#### **Technologie Informacyjne i Komunikacyjne 2023/2024**

#### dr Magdalena Posiadała-Zezula,

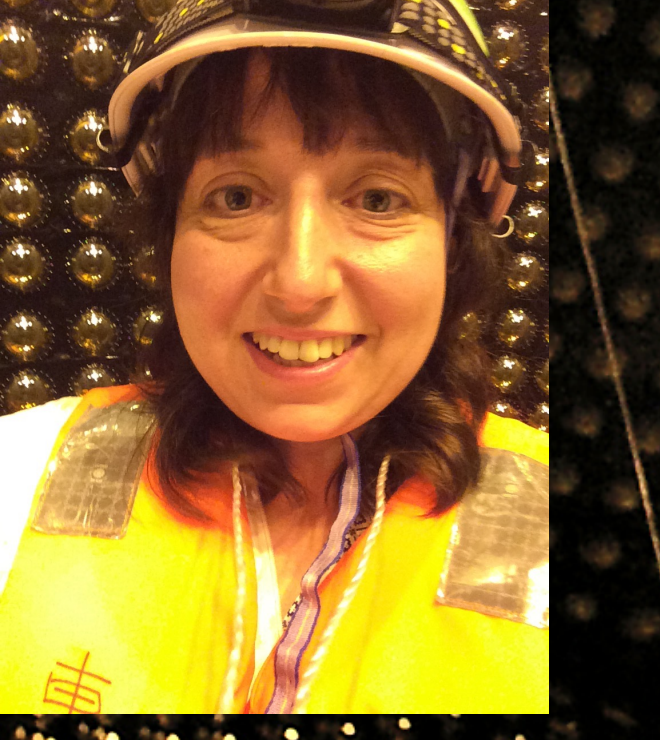

1

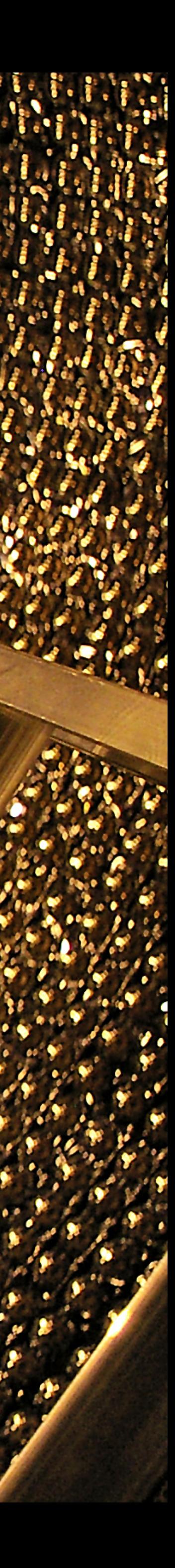

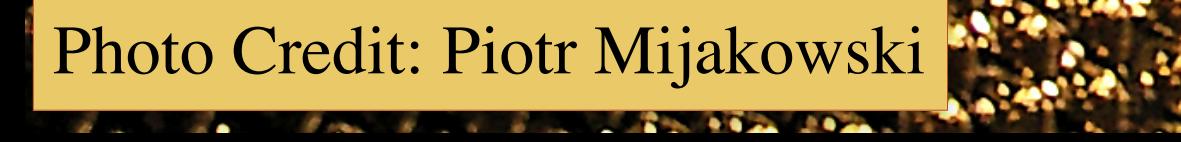

#### Wykład 3: Reprezentacje liczb

**Magdalena Posiadala-Zezula, TIK 2023/2024, [mposiada@fuw.edu.pl](mailto:mposiada@fuw.edu.pl)**

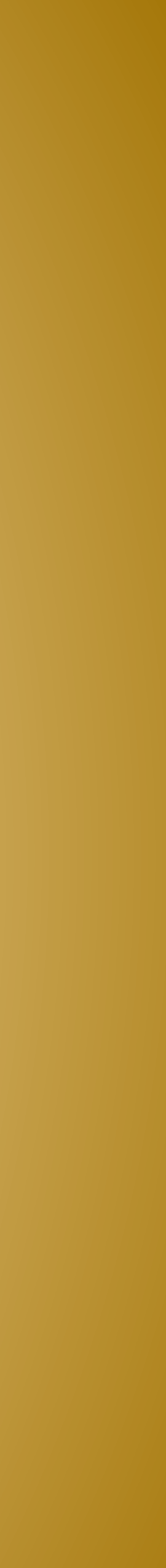

#### Technologie Informacyjne i Komunikacyjne

**2**

★Dr Magdalena Posiadala-Zezula, email [mposiada@fuw.edu.pl](mailto:mposiada@fuw.edu.pl) ★[Strona przedmiotu : https://www.fuw.edu.pl/](https://www.fuw.edu.pl/~mposiada/dydaktyka/tik23/index.html) [~mposiada/dydaktyka/tik23/index.html](https://www.fuw.edu.pl/~mposiada/dydaktyka/tik23/index.html)

**★ Reprezentacja** "naturalna" – nieujemne liczby całkowite – naturalny

**★ Reprezentacje "umowne"** – liczby ujemne, liczby niecałkowite

Tylko reprezentacje "umowne" – zbiory znaków (ang. character set).

### Reprezentacje liczb i znaków

#### Liczby:

- system dwójkowy.
- 
- Znaki:
	-
	- $\text{A}\text{SCII (m. in. 1000001}$  bin = A, 1000010 bin = B itd.)
	- Strony kodowe, standardy ISO-8859, Unicode.

# Zapis binarny (1)

Komputery przechowują rozkazy, a także liczby i znaki w postaci ciągów **cyfr 0 i 1**,

Cyfry binarne łatwo jest przechowywać. Weźmy dowolny układ o dwóch (łatwo

- zwanych **cyframi binarnymi lub bitami (ang. BInary digiT).**
- rozróżnialnych) stanach.
- **↑** Oznaczmy te stany jako "↑" i "↓".
- **★** Wprowadzając układ w stan "↓" zapisujemy cyfrę 0.
- **★** Wprowadzając układ w stan "★" zapisujemy cyfrę 1.
- Zbiór takich układów może reprezentować ciąg cyfr 0 i 1.
- Z takich układów zbudowana jest pamieć komputera.
- Ciągi cyfr binarnych (bitów) sa nazywane słowami (ang. word).

 Wektor znaków binarnych: **1 – elementowy – bit**  $\triangleleft$  4 – elementowy – połowa bajtu **8 – elementowy – bajt**  $\div$  16 – elementowy – słowo 16 bitowe  $\triangleq$  32 – elementowy – słowo 32 bitowe, itd

# Zapis binarny (2)

### Naturalny system dwójkowy (1)

#### **Naturalny system dwójkowy** (ang. **NBS - Natural Binary System**) jest najprostszym systemem pozycyjnym, w którym

$$
b_{n-2}2^{n-2} + \ldots + b_22^2 + b_12^1 + b_02^0
$$

podstawa wynosi 2.

System posiada dwie cyfry 0 i 1.

Wartość dziesiętna liczby zapisanej w naturalnym kodzie binarnym

 $b_{n-1}b_{n-2}...b_2b_1b_0 = b_{n-1}2^{n-1} + b_0$ gdzie

> b - bit, cyfra dwójkowa 0 lub 1 n - liczba bitów w zapisie liczby

### Naturalny syste

Dla słowa **N-bitowego**:

 $\frac{1}{b_{N-1}} \sum_{b_{N-2}} 0110$ 

 **bj – bit (cyfra binarna) na pozycji j = 0, 1, . . . ,N − 1** Waga bitu odpowiada jego pozycji w słowie: **b0 – najmniej znaczący (najmłodszy) bit.**

**b N−1 – najbardziej znaczący (najstarszy) bit.**

#### 7

- 
- 
- 
- 

$$
0.010111 \underbrace{0}_{b_1} \underbrace{1}_{b_0}
$$

$$
^{10} \cdots 010111 \underbrace{0}_{b_1} \underbrace{1}_{b_0}
$$

$$
em dw\'ojkovy (2)
$$

# Naturalny system dwójkowy (3) -przykłady Obliczyć wartość liczby dwójkowej 11100101<sub>(2)</sub>.

 $11100101_{(2)} = 1 \times 2^7 + 1 \times 2^6 + 1 \times 2^5 + 0 \times 2^4 + 0 \times 2^3 + 1 \times 2^2 + 0 \times 2^1 + 1 \times 2^0$  $11100101_{(2)} = 1 \times 128 + 1 \times 64 + 1 \times 32 + 0 \times 16 + 0 \times 8 + 1 \times 4 + 0 \times 2 + 1 \times 1$ 

 $11100101_{(2)} = 128 + 64 + 32 + 4 + 1$ 11100101<sub>(2)</sub> =  $229_{(10)}$ 

...

# **Zakres liczby dwójkowej (1)**

- pomocą **n bitów**?
- 
- dla 1b mamy  $1_{(2)} = 1_{(10)}$ dla 2b mamy  $11_{(2)} = 2 + 1 = 3_{(10)}$ dla 3b mamy  $111_{(2)} = 4 + 2 + 1 = 7_{(10)}$ dla 4b mamy 1111 $(z)$  = 8 + 4 + 2 + 1 = 15<sub>(10)</sub>

Jaką największą liczbę dwójkową możemy zapisać za

 Największa liczba musi posiadać same cyfry 1, czyli w wartości liczby muszą uczestniczyć wszystkie wagi pozycji.

...

dla 1b mamy dla 2b mamy 3 dla 3b mamy 7 dla 4b mamy 15

dla 1b mamy  $1 = 2^1 - 1$ dla 2b mamy  $3 = 2^2 - 1$ dla 3b mamy  $7 = 2^3 - 1$ dla 4b mamy  $15 = 2^4 - 1$ 

# **Zakres liczby dwójkowej (2)**

Liczby te tworzą ciąg liczbowy:

#### **Wykładnik potęgowy liczby 2 jest równy ilości bitów**, zatem dla n bitów otrzymujemy wzór:

10

$$
2^n-1
$$

...

#### **Zakres liczby dwójkowej (3) - przykład**

 Jaką największą liczbę dziesiętną można przedstawić za pomocą 34 bitów?

#### $L=2^{34}$  -1= 17179869184 -1= 17179869183

## **Dodawanie dwójkowe**

❖ W systemie binarnym mamy tylko dwie cyfry 0 i 1, zatem tabliczka dodawania składa się tylko z 4 pozycji:

 $\dagger$  0 + 0 = 0

$$
\diamondsuit \quad 0+1=1
$$

$$
\div \quad 1+0=1
$$

$$
\div \quad 1+1=10
$$

11

1111001

 $+10010$ 

10001011

### **Dodawanie dwójkowe -przykład**

 $\div$  Zsumować liczby binarne 1111001<sub>(2)</sub> oraz 10010<sub>(2)</sub>.

**↑ Sumowane liczby zapisujemy jedna pod drugą tak, aby w** kolejnych kolumnach znalazły się cyfry stojące na pozycjach o tych samych wagach (identycznie postępujemy w systemie dziesiętnym zapisując liczby w słupkach przed sumowaniem):

- W pamięci komputera liczby binarne przechowywane są w postaci ustalonej ilości bitów (np. 8, 16, 32 bity).
- Jeśli wynik sumowania np. dwóch liczb 8 bitowych jest większy niż 8 bitów, to najstarszy bit (dziewiąty bit) zostanie utracony.
- Sytuacja taka nazywa się **nadmiarem (ang. overflow) i występuje zawsze, gdy wynik operacji arytmetycznej jest większy niż górny zakres danego formatu liczb binarnych (np. dla 8 bitów wynik większy od 28 - 1, czyli większy od 255):**
- $\div$  11111111<sub>(2)</sub> + 00000001<sub>(2)</sub> = 1100000000<sub>(2)</sub> (255 + 1 = 0)

### Dodawanie dwójkowe- UWAGA (1)

### Dodawanie dwójkowe- UWAGA (2)

Przy nadmiarze otrzymany wynik jest zawsze błędny!!!

 Należy wtedy **ustalić typy danych** zgodnie z przewidywanym zakresem wartości otrzymywanych wyników.

 Np. w C++ mamy zmienne typu int (integer - całkowite), które mają rozmiar minimum 4 bajty .

# **Odejmowanie dwójkowe**

Przy odejmowaniu korzystamy z tabliczki odejmowania, która w

- systemie binarnym jest bardzo prosta:
- $\div$  0 0 = 0
- **0 1 = 1 i pożyczka do następnej pozycji**
- $\div$  1 0 = 1  $\div$  1 - 1 = 0
- **od wyniku odejmowania cyfr w następnej kolumnie**. to o wiele bardziej skomplikowane.

 Odejmując 0 - 1 otrzymujemy wynik 1 i pożyczkę (ang. borrow) do następnej pozycji. **Pożyczka oznacza konieczność odjęcia 1**  Identycznie postępujemy w systemie dziesiętnym, tyle że tam jest

1101110 1111

1101110 1111

### Odejmowanie dwójkowe- przykład (1)

Wykonać odejmowanie w systemie binarnym

 $1101110_{(2)} - 1111_{(2)}$ .

 Obie liczby umieszczamy jedna pod drugą tak, aby ich cyfry znalazły się w kolumnach o tych samych wagach

 Odejmowanie rozpoczynamy od cyfr ostatniej kolumny. Wyniki zapisujemy pod kreską. W tym przykładzie odjęcie ostatnich cyfr 0 - 1 daje wynik 1 oraz pożyczkę do następnej kolumny. Pożyczki zaznaczamy kolorem czerwonym.

 $11$ 1101110 1111 11

11111 1101110  $-0001111$ 1011111

### Odejmowanie dwójkowe- przykład (2)

 Odjęcie cyfr w drugiej od końca kolumnie daje wynik  $1 - 1 = 0$ . Od tego wyniku musimy odjąć pożyczkę 0 - 1 = 1 i pożyczka do następnej kolumny.

 Według tych zasad kontynuujemy odejmowanie cyfr w pozostałych kolumnach. Pamiętaj o pożyczkach! Jeśli w krótszej liczbie zabraknie cyfr, to możemy kolumny wypełnić zerami:

11111111 00000000  $-00000001$ 11111111

#### Odejmowanie dwójkowe -niedomiar

 Jeśli od liczby mniejszej odejmiemy większą, to wynik będzie ujemny. Jednakże w naturalnym systemie binarnym nie można zapisywać liczb ujemnych. Zobaczmy zatem co się stanie, gdy od liczby 0 odejmiemy 1, a wynik ograniczymy do 8 bitów.

 Otrzymujemy same jedynki, a pożyczka nigdy nie zanika. Sytuacja taka nazywa się **niedomiarem (ang. underflow) i występuje zawsze, gdy wynik operacji arytmetycznej jest mniejszy od dolnego zakresu formatu liczb binarnych (dla naturalnego kodu dwójkowego wynik mniejszy od zera).** 

### Kodowanie liczb ze znakiem (1)

 Dotychczas przedstawiliśmy naturalny system binarny (NBS), który pozwala na zapisywanie liczb dodatnich oraz zera w postaci bitów o wartościach 0,1.

 W przypadku liczb ujemnych mamy problem, który polega na wymyślenia takiego sposobu kodowania, aby za pomocą bitów można było zapisywać wartości ujemne – czyli też i znak liczby.

### Kodowanie liczb ze znakiem (2)

Wybrane metody kodowania liczb ze znakiem:

- 1. System znak-moduł (ZM)
- 2. Zapis w systemie uzupełnień do 2 U2

### Zapis w systemie znak – moduł (ZM)

 W zapisie **znak-moduł (ZM**- ang. SM Signed Magnitude) liczba składa się **z dwóch części – bitu znaku oraz bitów** 

**wartości liczby (modułu)**

 $\phi$  b<sub>n-1</sub>b<sub>n-2</sub>b<sub>n-3</sub>….b<sub>2</sub>b<sub>1</sub>b<sub>0</sub> gdzie:

 $\triangleleft$  **b**<sub>n-1</sub> – bit znaku liczby

 $\phi$  b<sub>n-2</sub> b<sub>1</sub>b<sub>0</sub> – bity modułu liczby.

**Dla liczb dodatnich bit znaku =0,** 

**Dla ujemnych i zera bit znaku =1**.

# Zapis ZM

 Moduł liczby ZM jest zapisany w naturalnym kodzie dwójkowym NBS, zatem w celu obliczenia jej wartości moduł mnożymy przez 1, gdy bit znaku wynosi 0 lub przez

 $\text{Liczba}_{\text{ZM}} = (-1)^{\text{bit znaku}} \cdot \text{modul}$  liczby  $b_{n-1}b_{n-2}...b_2b_1b_0 = (-1)$ gdzie : b - bit, cyfra dwójkowa 0 lub 1, n - liczba bitów w zapisie liczby

-1, gdy bit znaku wynosi 1. Wzór jest następujący:

$$
b_{n-1} \cdot (b_{n-2} 2^{n-2} + ... + b_2 2^2 + b_1 2^1 + b_0 2^0)
$$

# Zapis ZM- przykłady

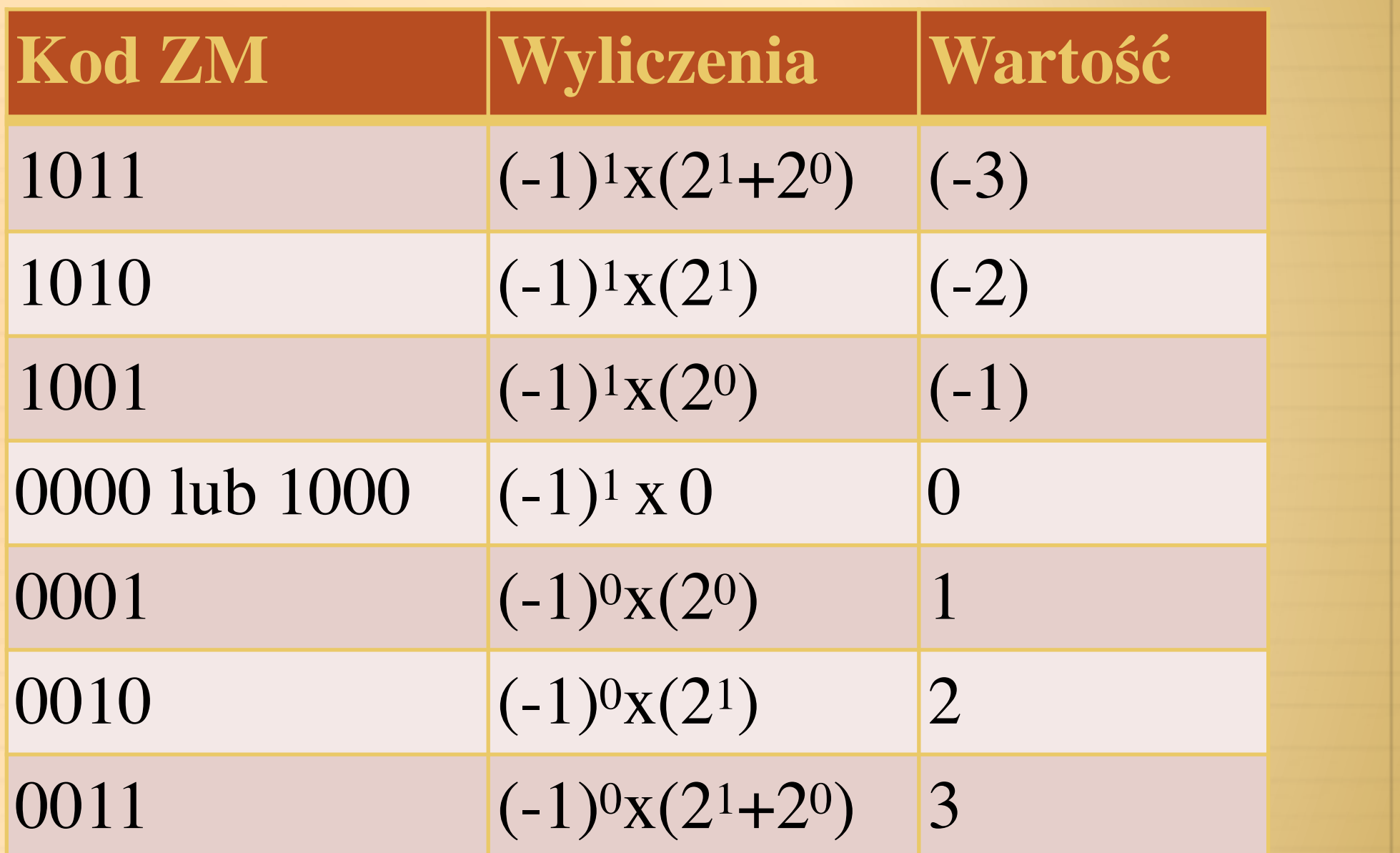

Tabela przedstawia wszystkie możliwe do utworzenia liczby w zapisie ZM dla 3 bitów.

Liczbę 0 realizuje się przed dwa słowa kodowe : 0000 oraz 1000.

# Zapis ZM- zadanie

 $\triangleleft$  Oblicz wartość dziesiętną liczby 100111<sub>(ZM)</sub>.

- **informuje nas, iż jest to liczba ujemna.**
- $\div$  100111<sub>(ZM)</sub> = (-1)<sup>1</sup> x (0x2<sup>4</sup>+0x2<sup>3</sup>+1x2<sup>2</sup>+1x2<sup>1</sup>+1x2<sup>0</sup>)
- $\div$  100111<sub>(ZM)</sub> =  $-(4+2+1)$  =  $-7$

Rozwiązanie:

### Pierwszy bit zapisu **ZM jest bitem znaku. Wartość 1**

#### **Przeliczanie liczb dziesiętnych na liczby ZM**

#### Wyznaczanie zapisu **ZM** dla danej liczby dziesiętnej:

- 1. Jeśli liczba jest dodatnia, to bit znaku ma wartość 0. W przeciwnym razie bit znaku ma wartość 1.
- 2. Obliczamy wartość absolutną liczby, czyli jej moduł.Wyznaczamy bity modułu według metody przeliczania liczb dziesiętnych na system dwójkowy.
- 3. Aby otrzymać zadana w formacie liczbę bitów dla modułu do otrzymanych bitów modułu dopisujemy bity o wartości 0.
- 4. Na koncu do bitów modułu dodaje się bit dla znaku i mamy zapis ZM.

#### **Przeliczanie liczb dziesiętnych na liczby ZM - przykład**

Przedstawić w 8 bitowym kodzie ZM liczbę o wartości dziesiętnej

-7.

#### Rozwiązanie:

- $\triangleleft$  Wyznaczamy bit znaku. Liczba -7 jest ujemna, zatem b<sub>7</sub> = 1 (najstarszy bit).
- Wartość absolutna, czyli moduł z -7 to 7 (po prostu opuszcza się znak -).
- Obliczamy zapis dwójkowy modułu 7=111.
- Moduł 8 bitowej liczby ZM ma 7 bitów (numeracja bitów od zera) dlatego do otrzymanego wyniku dodajemy 4 zera 0000111
- $\textdegree$  Na końcu wpisujemy jeszcze bit znaku czyli 1 i mamy 10000111<sub>(ZM)</sub>=-7

# Zapis ZM - wady

 Przedstawiony system ZM zapisu liczb ze znakiem był prosty, lecz stwarzał poważne problemy przy wykonywaniu operacji arytmetycznych.

**Liczba w zapisie ZM nie jest jednorodna.** 

 **Bit znakowy posiada zupełnie inne znaczenie od pozostałych bitów** i nie uczestniczy bezpośrednio w operacjach arytmetycznych.

### Kodowanie liczb ze znakiem

Wybrane metody kodowania liczb ze znakiem:

- 1. System znak-moduł (ZM)
- **2. Zapis w systemie uzupełnień do 2 U2**

### Reprezentacja uzupełnień do 2 – U2

 Liczbę w systemie U2 kodujemy zgodnie z poniższą formułą:

gdzie : b - bit, cyfra dwójkowa 0 lub 1, n - liczba bitów w zapisie liczby

Magdalena.Posiadala@fuw.edu.pl Magdalena.Posiadala@fuw.edu.pl 30

 $b_{n-1}b_{n-2}...b_2b_1b_0 = b_{n-1}(-2)^{n-1} + b_{n-2}2^{n-2} + ... + b_22^2 + b_12^1 + b_02^0$ 

#### Reprezentacja uzupełnień do 2 – U2 przykłady

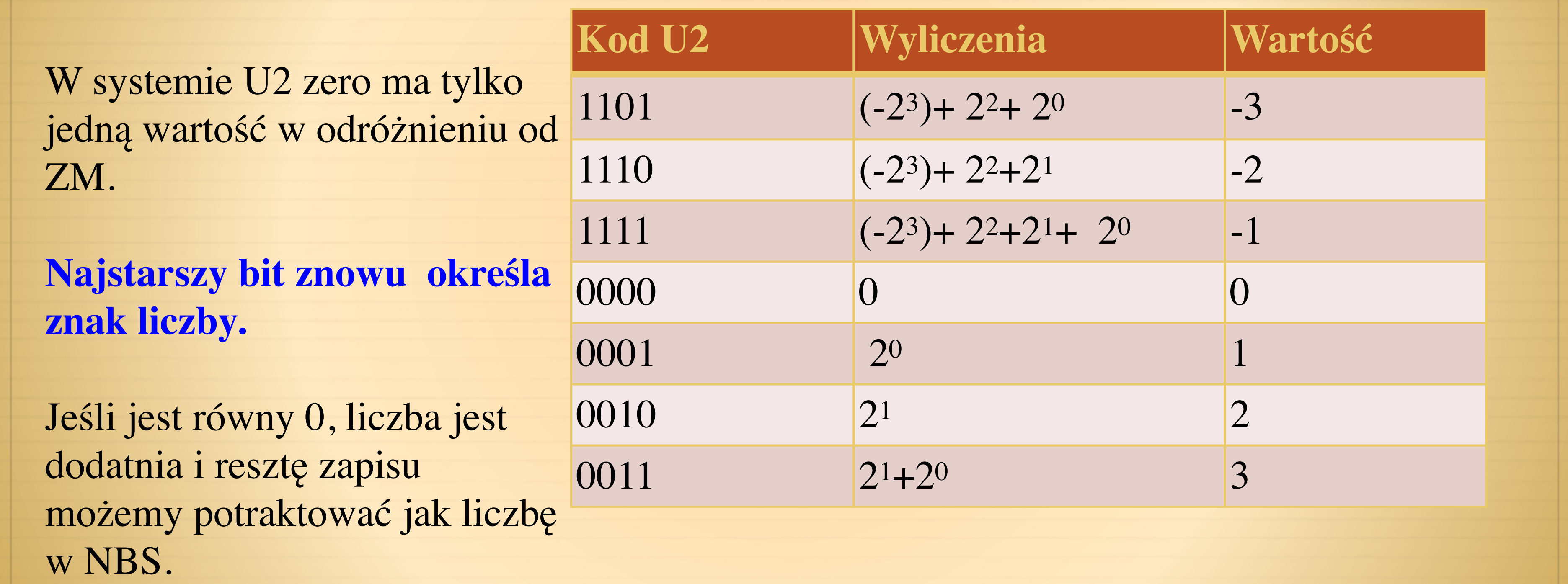

Jeśli bit znaku ustawiony jest na 1, to liczba ma wartość ujemną. **Bit znaku ma wagę (-2n-1**), gdzie n oznacza liczbę bitów w wybranym formacie **U2.**

#### **Przeliczanie liczb dziesiętnych na liczby U2 - przykład**

Zasada: Przeliczanie ujemnej liczby dziesiętnej na zapis **U2:** Jeśli do liczby 2n (n - ilość bitów w formacie U2) dodamy przetwarzaną liczbę dziesiętną, to w wyniku otrzymamy wartość kodu dwójkowego równoważnego bitowo (tzn. o takiej samej postaci) kodowi **U2 przetwarzanej liczby. Wynik dodawania wystarczy** 

**zapisac w postaci kodu NBS.** 

Przykład:

 $\div$  2<sup>8</sup> + (-7) = 256 - 7 = 249 = 11111001<sub>(2)</sub>.

 $\div$  **Stad(-7)**<sub>(10)</sub> = 11111001<sub>(U2)</sub>.

Wyznaczyć 8 bitowy kod **U2 dla liczby dziesiętnej (-7)(10).**

#### Reprezentacja liczb rzeczywistych- ułamki

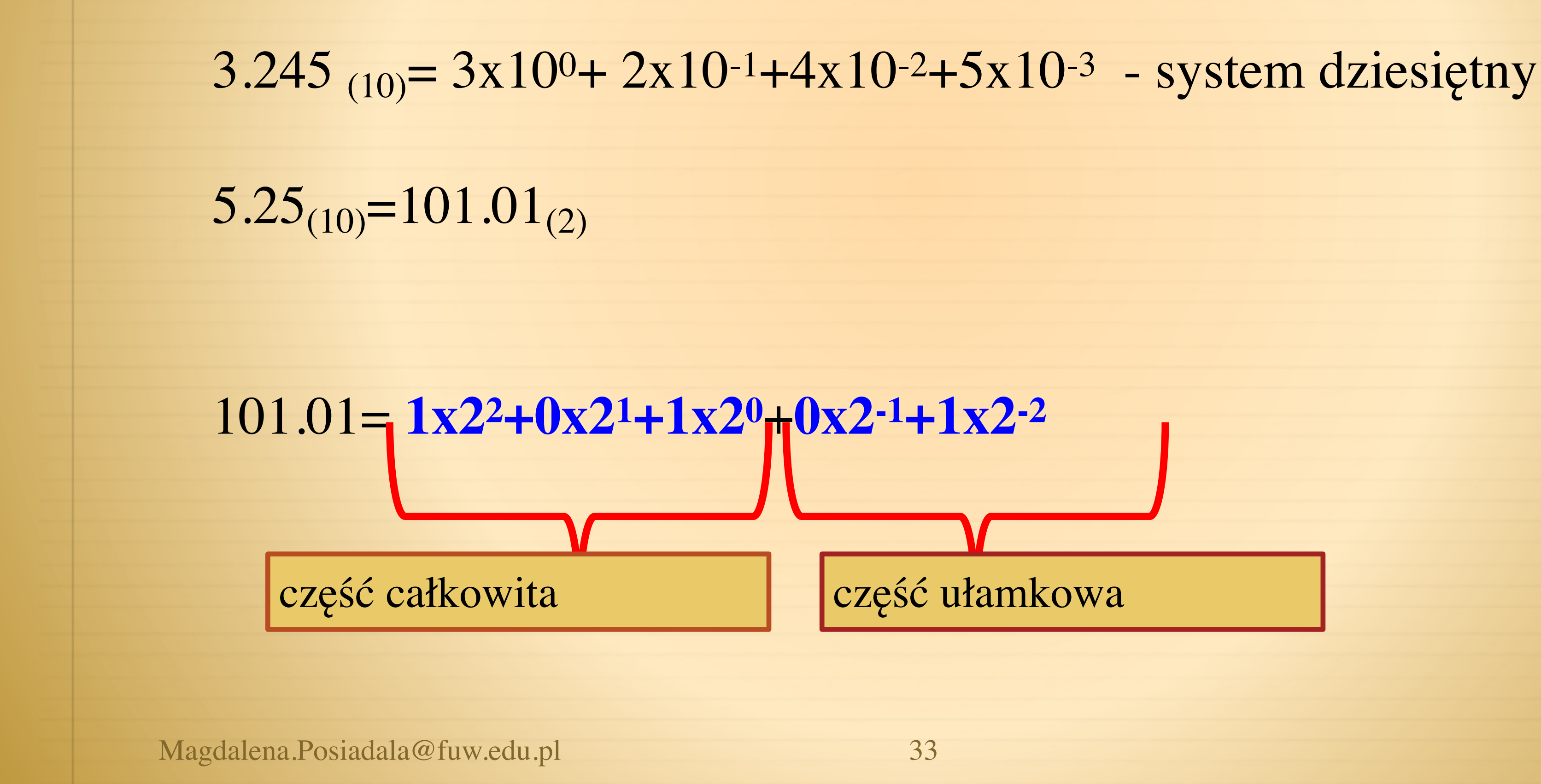

 $125.40625_{(10)}=?$  (2)

#### Reprezentacja liczb rzeczywistych - przeliczanie

 $125_{(10)}=?$  (2)

Liczby całkowite : Operacja modulo % – reszta z dzielenia:

Część całkowita: spisujemy **od DOŁU !!!**  $125_{(10)}=1111101_{(2)}$  !!!

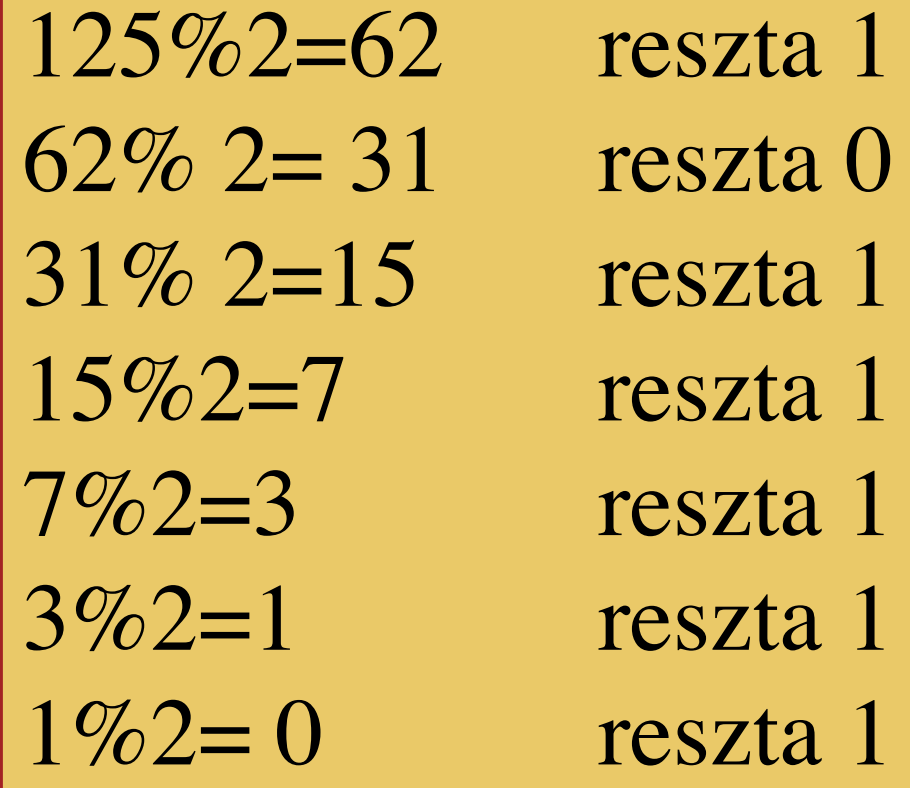

Część całkowita- operacja modulo % Część ułamkowa- operacja mnożenia \* 2

 $0.40625*2 = 0.8125$  $0.8125 \times 2 = 1.625$  $0.625 *2 = 1.25$  $\boxed{0.25*2} = 0.5$  $\boxed{0.5*2} = 1.0$ 

**Część ułamkowa**: spisujemy **od GÓRY!!!**

 $125.40625_{(10)}=1111101.01101$  !!!

### Zadania

Zad 1. Wyrazić liczbę w systemie dziesiętnym: 10111101<sub>(U2)</sub>?

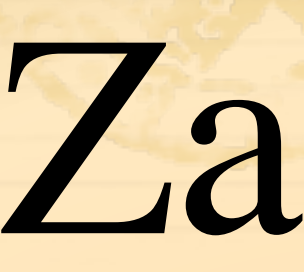

# Zad2. Wyrazić liczbę w systemie dwójkowym: 240? Zad3. Wyrazić liczbę w systemie dwójkowym 347,2345?

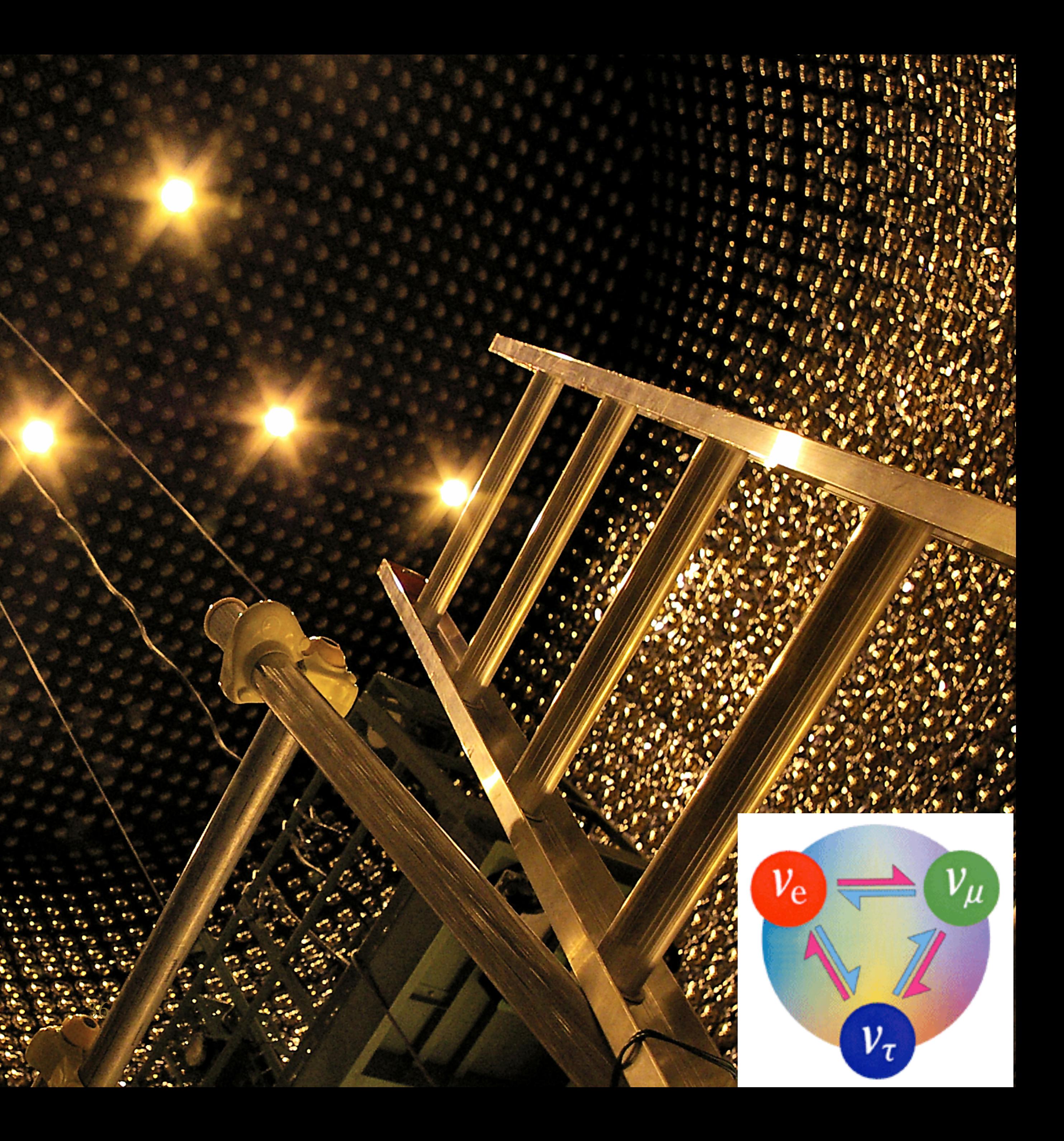

### Thank you!

Photo Credit: Piotr Mijakowski